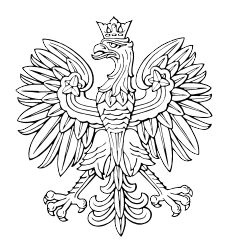

# DZIENNIK USTAW RZECZYPOSPOLITEJ POLSKIEJ

Warszawa, dnia 10 lutego 2023 r.

Poz. 278

## **ROZPORZĄDZENIE MINISTRA FINANSÓW**<sup>1</sup>**)**

z dnia 8 lutego 2023 r.

## **w sprawie wzoru deklaracji uproszczonej w sprawie podatku akcyzowego od nabycia wewnątrzwspólnotowego wyrobów akcyzowych**

Na podstawie art. 78 ust. 10 ustawy z dnia 6 grudnia 2008 r. o podatku akcyzowym (Dz. U. z 2022 r. poz. 143, z późn. zm.2)) zarządza się, co następuje:

**§ 1.** Określa się wzór deklaracji uproszczonej w sprawie podatku akcyzowego od nabycia wewnątrzwspólnotowego wyrobów akcyzowych objętych stawką podatku akcyzowego inną niż stawka zerowa (AKC-UA), stanowiący załącznik do rozporządzenia.

**§ 2.** Rozporządzenie wchodzi w życie z dniem 13 lutego 2023 r.3)

Minister Finansów: *M. Rzeczkowska*

1) Minister Finansów kieruje działem administracji rządowej – finanse publiczne, na podstawie § 1 ust. 2 pkt 2 rozporządzenia Prezesa Rady Ministrów z dnia 29 kwietnia 2022 r. w sprawie szczegółowego zakresu działania Ministra Finansów (Dz. U. poz. 939).

<sup>2)</sup> Zmiany tekstu jednolitego wymienionej ustawy zostały ogłoszone w Dz. U. z 2022 r. poz. 1137, 1488, 1967, 2180, 2236 i 2707.

<sup>3)</sup> Niniejsze rozporządzenie było poprzedzone rozporządzeniem Ministra Finansów, Funduszy i Polityki Regionalnej z dnia 2 czerwca 2021 r. w sprawie wzorów deklaracji uproszczonych w sprawie podatku akcyzowego od nabycia wewnątrzwspólnotowego wyrobów akcyzowych (Dz. U. poz. 1089), które traci moc z dniem wejścia w życie niniejszego rozporządzenia zgodnie z art. 22 ust. 2 ustawy z dnia 1 grudnia 2022 r. o zmianie ustawy o podatku akcyzowym oraz niektórych innych ustaw (Dz. U. poz. 2707).

 $\overline{C}$  and  $\overline{C}$  and  $\overline{C}$   $\overline{C}$   $\overline{C$ Załącznik do rozporządzenia Ministra Finansów z dnia 8 lutego 2023 r. (Dz. U. poz. 278)

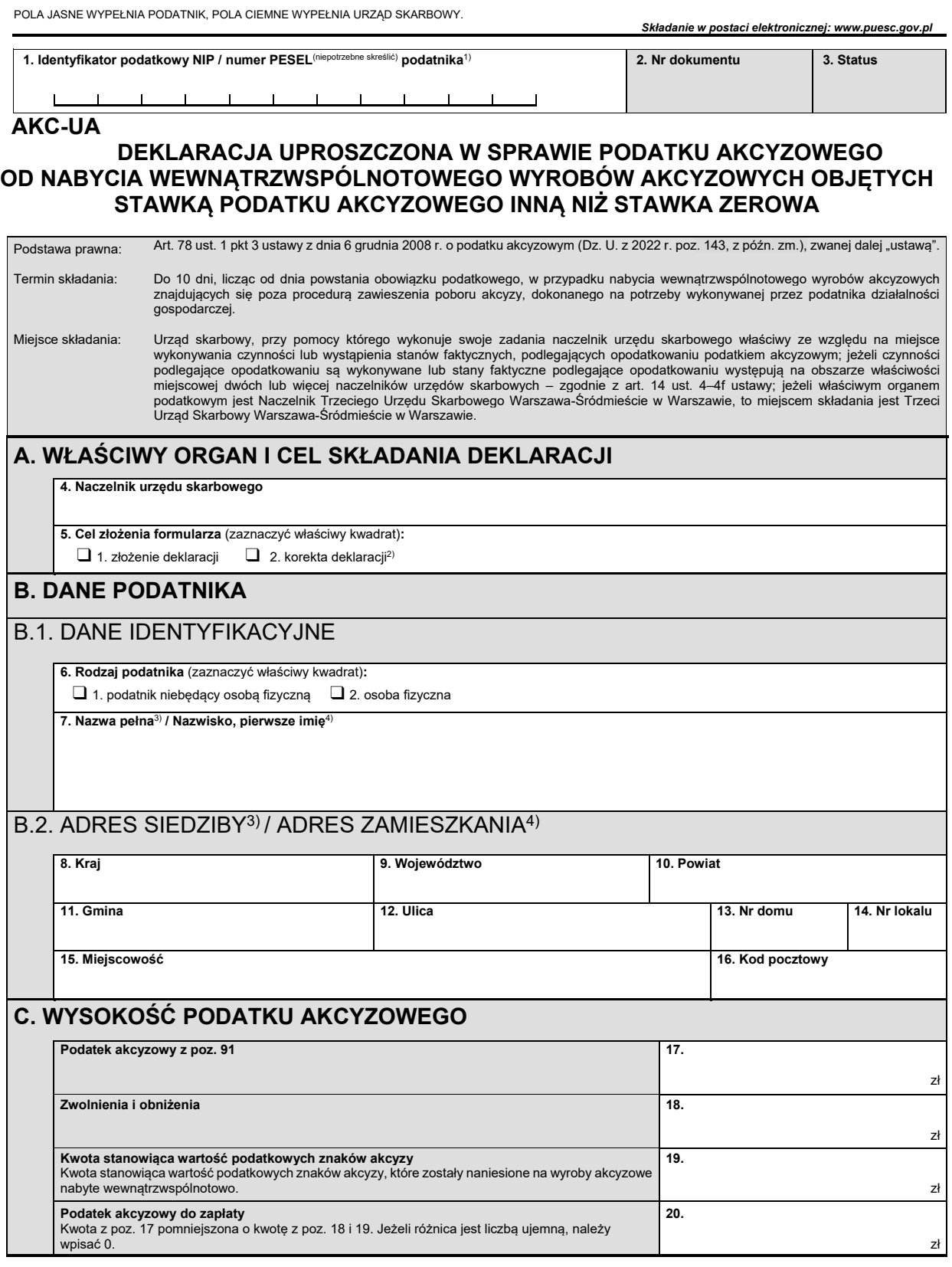

zł

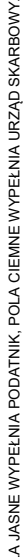

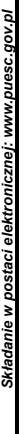

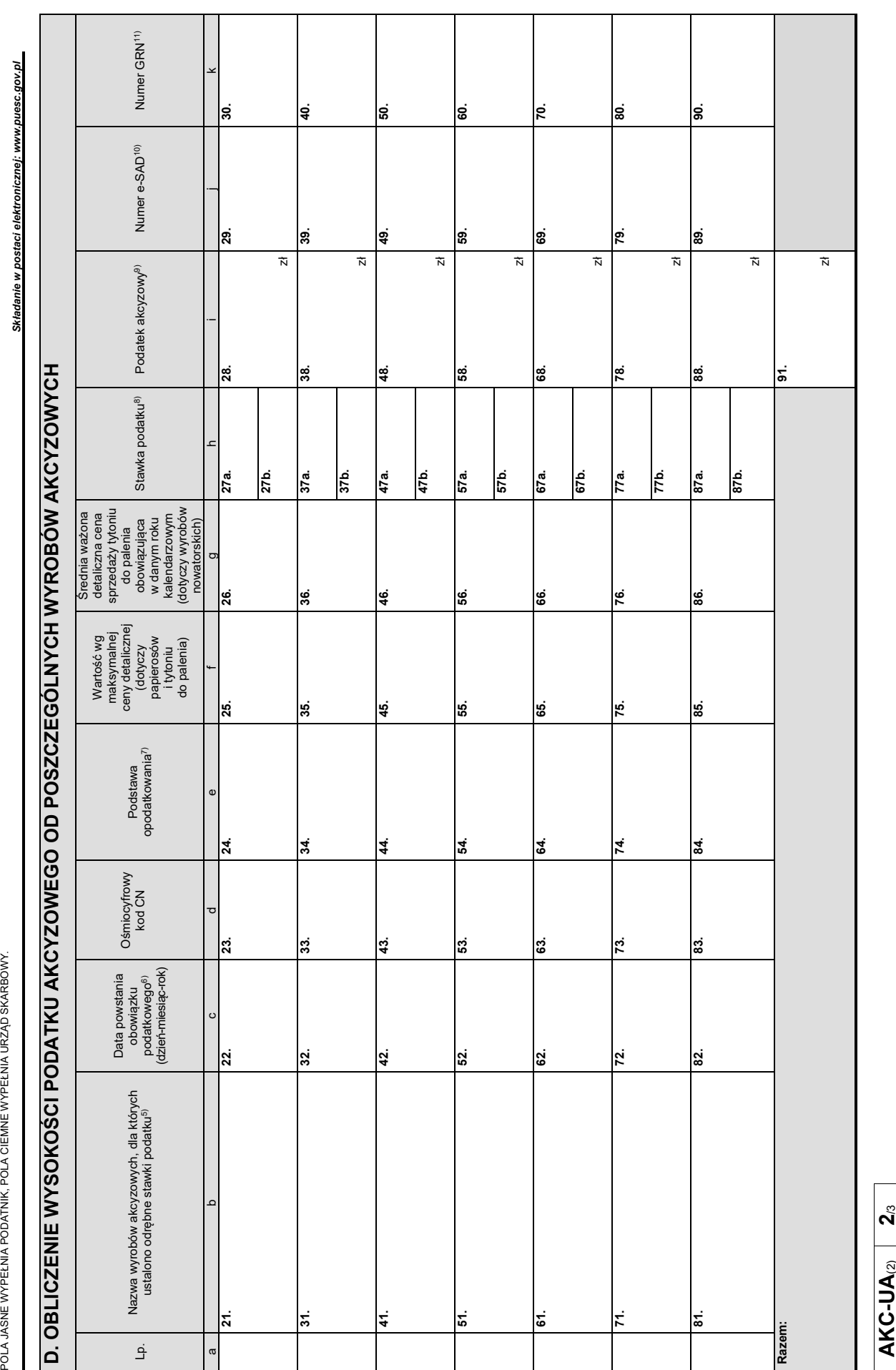

 *Składanie w postaci elektronicznej: www.puesc.gov.pl*

POLA JASNE WYPEŁNIA PODATNIK, POLA CIEMNE WYPEŁNIA URZĄD SKARBOWY.

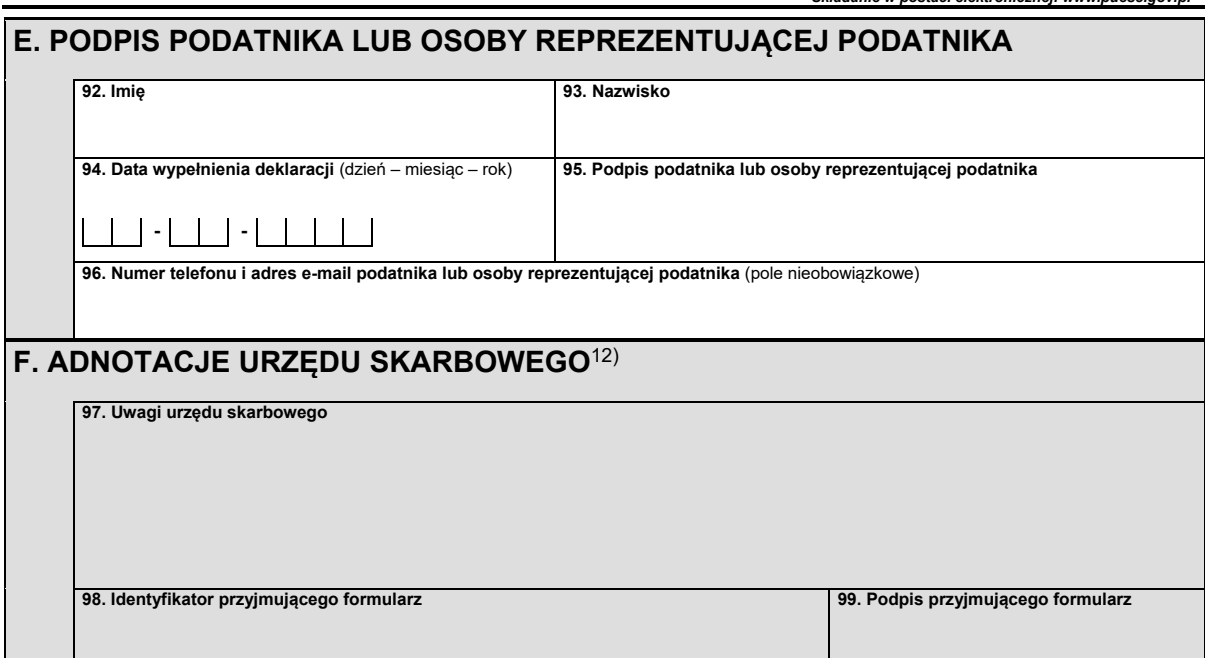

### **Objaśnienia**

- 1) Numer PESEL należy podać w przypadku osób fizycznych objętych rejestrem PESEL nieprowadzących działalności gospodarczej lub niebędących zarejestrowanymi podatnikami podatku od towarów i usług.
- 2) Zgodnie z art. 81 ustawy z dnia 29 sierpnia 1997 r. Ordynacja podatkowa (Dz. U. z 2022 r. poz. 2651, z późn. zm.).
- $^{3)}$  Dotyczy podatników niebędących osobami fizycznymi.<br>4) Dotyczy podatników bodosych osobemi fizycznymi
- 4) Dotyczy podatników będących osobami fizycznymi.
- 5) W przypadku wykazywania ubytków lub całkowitego zniszczenia wyrobów akcyzowych, o których mowa w art. 2 ust. 1 pkt 20 lit. f ustawy, w kolumnie "b", obok nazwy wyrobów akcyzowych, dla których ustalono odrębne stawki podatku, należy wpisać odpowiednio: "ubytki" lub "całkowite zniszczenie"
- <sup>6)</sup> Datę powstania obowiązku podatkowego z tytułu nabycia wewnątrzwspólnotowego wyrobów akcyzowych znajdujących się poza procedurą zawieszenia poboru akcyzy określa się na podstawie art. 10 ust. 4, 5 i 6 ustawy, a w przypadku wysyłającego podmiotu zagranicznego – art. 10 ust. 7 ustawy.
- <sup>7)</sup> W przypadku mililitrów ilość zaokrągla się z dokładnością do jednego miejsca po przecinku, w przypadku kilogramów (z wyjątkiem wyrobów nowatorskich) i hektolitrów ilość zaokrągla się z dokładnością do dwóch miejsc po przecinku, w przypadku kilogramów wyrobów nowatorskich, tysięcy litrów, tysięcy kilogramów, tysięcy sztuk i gigadżuli (GJ) ilość zaokrągla się z dokładnością do trzech miejsc po przecinku.
- Stawkę podatku należy wpisać w pole oznaczone numerem z literą "a". W przypadku wyrobów akcyzowych, dla których określono stawkę kwotową i procentową, w polach oznaczonych numerem z literą "a" należy wpisać stawkę kwotową, w polach oznaczonych numerem z literą "b" należy wpisać stawkę procentową.
- 9) Kwoty podatków zaokrągla się do pełnych złotych w ten sposób, że końcówki kwot wynoszące mniej niż 50 groszy pomija się, a końcówki kwot wynoszące 50 i więcej groszy podwyższa się do pełnych złotych – zgodnie z art. 63 § 1 ustawy z dnia 29 sierpnia 1997 r. – Ordynacja podatkowa.
- 10) Należy wpisać numer referencyjny nadany przez system EMCS PL2 dla elektronicznego uproszczonego dokumentu administracyjnego (e-SAD). Kolumnę wypełnia się w przypadku nabycia wewnątrzwspólnotowego wyrobów akcyzowych wymienionych w załączniku nr 2 do ustawy, objętych stawką podatku akcyzowego inną niż stawka zerowa przez uprawnionego odbiorcę, z wyłączeniem nabycia wewnątrzwspólnotowego dokonywanego na podstawie dokumentu zastępującego e-SAD.
- 11) Należy wpisać unikalny numer referencyjny zabezpieczenia akcyzowego nadany w systemie OSOZ 2. Kolumnę wypełnia się w przypadku nabycia wewnątrzwspólnotowego wyrobów akcyzowych wymienionych w załączniku nr 2 do ustawy, objętych stawką podatku akcyzowego inną niż stawka zerowa przez uprawnionego odbiorcę, z wyłączeniem nabycia wewnątrzwspólnotowego dokonywanego na podstawie dokumentu zastępującego e-SAD.
- 12) Część nie jest wypełniana w przypadku otrzymania przez urząd skarbowy dokumentu w postaci elektronicznej.

### **Pouczenia**

W przypadku niewpłacenia w obowiązującym terminie podatku z poz. 20 lub wpłacenia go w niepełnej wysokości niniejsza deklaracja stanowi podstawę do wystawienia tytułu wykonawczego zgodnie z przepisami ustawy z dnia 17 czerwca 1966 r. o postępowaniu egzekucyjnym w administracji (Dz. U. z 2022 r. poz. 479, z późn. zm.).

Za podanie nieprawdy lub zatajenie prawdy i przez to narażenie podatku na uszczuplenie grozi odpowiedzialność przewidziana w Kodeksie karnym skarbowym.

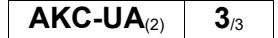